# **IoT-UPnP Documentation**

*Release 0.1.dev10*

**Remi BONNET**

**Sep 11, 2018**

# **Contents**

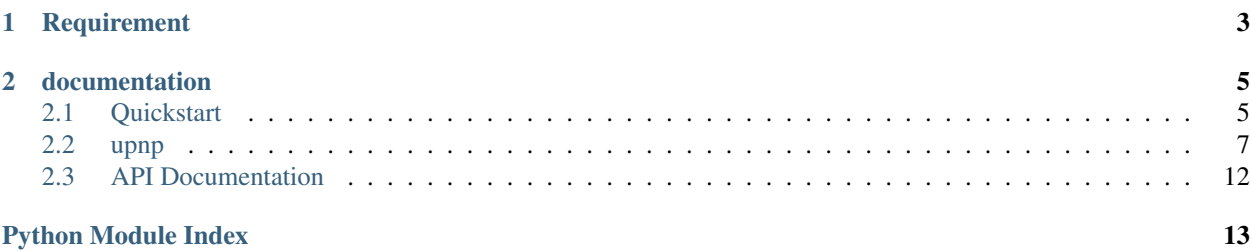

This project is a little pure Python library to annonce a device by UPnP. It's made for IoT developers to let them show their device on network discovery in any OS.

With IoT-UPnP, you can show your device on all computers with Windows Explorer (network discovery). Users can doucle-click on the device to open the device configuration page. The device will be shown without any software installation on user's computers.

Developers can use UPnP to announce custom services and let others applications use these services. For example, if cameras announce a service "exemple-org:service:camera-image", you can made a software witch easy discover all cameras with this service.

# CHAPTER 1

Requirement

<span id="page-6-0"></span>You need Python 3.x to use this library.

# CHAPTER 2

## documentation

# <span id="page-8-1"></span><span id="page-8-0"></span>**2.1 Quickstart**

### **2.1.1 Usage with dict**

For easy class initialisation, you can call the constructor with a dict.

```
import upnp
device = upnp.Device({
  'deviceType': 'urn:sadmin-fr:device:demo:1',
  'friendlyName': 'UPnP Test',
  'uuid': '00a56575-78fa-40fe-b107-8f4b5043a2b0',
  'manufacturer': 'BONNET',
  'manufacturerURL': 'http://sadmin.fr'
})
service = upnp.Service({
  'serviceType': 'sadmin-fr:service:dummy',
  'serviceId': 'sadmin-fr:serviceId:1',
})
device.addService(service)
server = upnp.Annoncer(device)
server.initLoop()
server.notify()
server.foreaver()
server.dispose()
```
Note: The UUID of the device must be unique and not change even if the application restart.

### <span id="page-9-1"></span>**2.1.2 Usage with attribute**

You can use attributes to manage objects.

```
import upnp
device = upnp.Device()
device.deviceType = 'urn:sadmin-fr:device:demo:1'
device.friendlyName = 'UPnP Test'
device.uuid = '00a56575-78fa-40fe-b107-8f4b5043a2b0'
device.manufacturer = 'BONNET'
device.manufacturerURL = 'http://sadmin.fr'
service = upnp.Service()
service.serviceType = 'sadmin-fr:service:dummy'
service.serviceId = 'sadmin-fr:serviceId:1'
device.addService(service)
server = upnp.Annoncer(device)
server.initLoop()
server.notify()
server.foreaver()
server.dispose()
```
Note: The UUID of the device must be unique and not change even if the application restart.

With attributes, you can also change device informations after the initialization.

### **2.1.3 asyncio and UPnP**

IoT-UPnP use asyncio for events handling. You can specify the loop which will handle events with the initLoop method of the announcer class.

```
loop = asyncio.get_event_loop()
  server = Annoncer(device)
  server.initLoop(loop)
  loop.run_forever()
The announcer class will use the ``asyncio.get_event_loop()`` when no loop
are specified.
```
IoT-UPnP require python 3.x. It use the following modules:

- asyncio: for the main event loop
- ssdp: base library for SSDP (a component of UPnP)
- netifaces: Network interfaces discovery (to retrieve IPs)

They are tree important objects:

```
class upnp.Announcer(device, httpPort=5000, netBind='0.0.0.0')
     Annoncer main class
```
<span id="page-9-0"></span>See upnp. UPnP. Announcer

```
class upnp.Device(obj=None)
    An UPnP device on the Network
```
See upnp. Objects. Device

<span id="page-10-1"></span>**class** upnp.**Service**(*obj=None*) A service on a device

See upnp. Objects. Service

All objects can be set with theirs attributes or by passing a dict on the contructor.

### **2.1.4 Goal**

UPnP device have services that need to be announced. Services can be controlled and work as SOAP api. The class Announcer is used to anounce a device which have one or many services.

On UPnP references, a device can also have many embedded devices.

To make a UPnP device, you need to make a service, add this service to a device and them, announce this device as a root device.

## <span id="page-10-0"></span>**2.2 upnp**

### **2.2.1 upnp package**

#### **Submodules**

#### <span id="page-10-2"></span>**upnp.HTTP module**

```
class upnp.HTTP.DescriptionAnswer(request, upnp)
    Bases: upnp.HTTP.HttpAnswer
```
HTTP success, describe a device (XML)

**describeDevice**(*device*)

Add a device description to the answer

Parameters device (upnp. Objects. Device) - Device to describe

**describeIcon**(*icon*)

Add an icon description to the answer

Parameters icon (upnp. Objects. Icon) – Icon to describe

#### **describeService**(*service*)

Add a service description to the answer

Parameters service (upnp. Objects. Service) - Service to describe

#### **execute**()

Prepare the description answer

```
class upnp.HTTP.HTTP(annoncer, port, netbind)
```
Bases: object

The main HTTP server class

#### <span id="page-11-2"></span>**dispose**()

Close HTTP handling

#### **initLoop**(*loop*)

Add HTTP handlers on the asyncio loop

Parameters loop (asyncio.AbstractEventLoop) - Loop to use

<span id="page-11-0"></span>**class** upnp.HTTP.**HttpAnswer**(*request*)

Bases: object

Class to construct an HTTP response

#### **execute**()

Need to be overrided by subclass. It's the execute process.

#### **pprint**()

Show the packet as human readable

#### **write**(*writer*)

Send the response

Parameters writer (asyncio.StreamWriter) – Writer to send pakcet

<span id="page-11-1"></span>**class** upnp.HTTP.**HttpRequest**(*method*, *path*, *version*, *headers*)

Bases: object

HTTP Request informations

## **pprint**()

Print human readable request

- **class** upnp.HTTP.**HttpServer**(*config*)
	- Bases: object

class to handle asyncio events on HTTP service

#### **HttpRouting**(*request*)

A simple routing by path for incomming requests

Parameters request ([upnp.HTTP.HttpRequest](#page-11-1)) - The incomming request

Returns The answer to execute

#### Return type *[upnp.HTTP.HttpAnswer](#page-11-0)*

**InConnection**(*reader*, *writer*)

A new incomming connection

#### Parameters

- **reader** (asyncio.StreamReader) Request input
- **writer** (asyncio.StreamWriter) Stream to answer

### **class** upnp.HTTP.**ScpdAnswer**(*request*, *upnp*)

Bases: [upnp.HTTP.HttpAnswer](#page-11-0)

HTTP success, Describe a service API

#### **execute**()

Prepare the answer

#### **class** upnp.HTTP.**ServerErrorAnswer**(*request*) Bases: [upnp.HTTP.HttpAnswer](#page-11-0)

HTTP error response

<span id="page-12-5"></span>**execute**() Prepare the response

#### <span id="page-12-3"></span>**upnp.Objects module**

<span id="page-12-0"></span>**class** upnp.Objects.**Device**(*obj=None*) Bases: upnp.Objects.\_BaseObj

An UPnP device on the Network

**addDevice**(*device*) Add an embedded device

#### Parameters device (upnp. Device) - The embedded device to add

**addService**(*service*) Add a service on this device

Parameters service (upnp. Service) - The service to add

<span id="page-12-2"></span>**class** upnp.Objects.**Icon**(*obj=None*) Bases: upnp.Objects.\_BaseObj

An device icon (don't work on Windows)

<span id="page-12-1"></span>**class** upnp.Objects.**Service**(*obj=None*) Bases: upnp.Objects.\_BaseObj

A service on a device

#### <span id="page-12-4"></span>**upnp.SSDP module**

**class** upnp.SSDP.**AnnouncerService**

Bases: ssdp.SimpleServiceDiscoveryProtocol

Endpoint for UDP packets (used by asyncio)

**connection\_made**(*transport*) Called when the connection is made

**Parameters transport** (asyncio. BaseTransport) – The endpoint transport

**request\_received**(*request*, *addr*) Handle a new SSDP packet

Parameters

- **request** Request informations
- **addr** Adress of the peer

**response\_received**(*response*, *addr*) Not used

**class** upnp.SSDP.**Answer**(*config*, *status\_code*, *reason*) Bases: ssdp.SSDPResponse

Answer packet for M-SEARCH queries

**send**(*device*, *ip*, *addr*) Send the UDP answer <span id="page-13-0"></span>Parameters

- **device** ([upnp.Objects.Device](#page-12-0)) Device to announce
- $ip (str) IP$  of device
- $\mathbf{addr}(\mathit{str})$  Destination IP

```
sendto(transport, addr)
```
Rewriting of raw sending method (error at the end of headers).

#### Parameters

- **transport** (asyncio.BaseTransport) Transport to use
- **addr**  $(str)$  Destination address

```
class upnp.SSDP.Notify(config, device)
    Bases: ssdp.SSDPRequest
```
SSDP Notify packet

**send**(*ip*, *usn=None*, *transport=None*) Build and send the packet

#### Parameters

- $ip(str)$  Destination IP
- $\textbf{usn}(str)$  USN to notify
- **transport** (asyncio.BaseTransport) Transport to use

#### **sendto**(*transport*, *addr*)

Rewriting of raw sending method (error at the end of headers).

#### Parameters

- **transport** (asyncio.BaseTransport) Transport to use
- **addr**  $(str)$  Destination address

**class** upnp.SSDP.**SSDP**(*annoncer*, *netBind='0.0.0.0'*)

Bases: object

Public class to handle SSDP protocol

#### **dispose**()

Close SSDP handling

**initLoop**(*loop*)

Initiate an asyncio event loop

Parameters **loop** (asyncio.AbstractEventLoop) – An asyncio event loop

### **notify**()

Send NOTIFY packets

**class** upnp.SSDP.**SSDP\_Protocol**(*config*) Bases: object

Simple class to send packets

#### **answer**(*st*, *addr*) Answer to an M-SEARCH query

Parameters

- $st(str)$  Queried subject
- **addr** ((str, int)) Destination address of answer

#### <span id="page-14-3"></span>**getDevices**(*st*)

Get all devices which match ST

**Parameters st**  $(str)$  – Queried subject to match

Returns List of devices that match query

Return type list(*[upnp.Objects.Device](#page-12-0)*)

**notify**(*device*, *ip*)

Send NOTIFY packets for a device (services and embedded devices)

#### Parameters

- **device** ([upnp.Objects.Device](#page-12-0)) Device to announce
- $ip (str) IP$  of the device

**provides**(*usn*)

Check if USN is provided by root device

**Parameters**  $\text{usn}(str)$  – USN to test

Returns True if USN is provided

Return type bool

#### <span id="page-14-2"></span>**upnp.UPnP module**

```
class upnp.UPnP.Annoncer(device, httpPort=5000, netBind='0.0.0.0')
    Bases: upnp.UPnP.Announcer
```
<span id="page-14-0"></span>**class** upnp.UPnP.**Announcer**(*device*, *httpPort=5000*, *netBind='0.0.0.0'*) Bases: object

Annoncer main class

#### **bye**()

Send BYE SSP packets on the network

**dispose**() Clear loop

**foreaver**()

Run loop forever (test)

**initLoop**(*loop=None*)

Initialise an asyncio loop to handle network packages

Parameters  $\text{loop}(asyncio.AbstractEventLoop) - \text{An asyncio event loop}$  to initialise

**notify**()

Send NOTIFY SSDP packets on the network to announce a new device

#### <span id="page-14-1"></span>**Module contents**

Module to announce a UPnP device on network

# <span id="page-15-0"></span>**2.3 API Documentation**

- genindex
- modindex
- search

Python Module Index

### <span id="page-16-0"></span>u

upnp, [11](#page-14-1) upnp.HTTP, [7](#page-10-2) upnp.Objects, [9](#page-12-3) upnp.SSDP, [9](#page-12-4) upnp.UPnP, [11](#page-14-2)

# Index

# A

addDevice() (upnp.Objects.Device method), [9](#page-12-5) addService() (upnp.Objects.Device method), [9](#page-12-5) Annoncer (class in upnp.UPnP), [11](#page-14-3) Announcer (class in upnp), [6](#page-9-1) Announcer (class in upnp.UPnP), [11](#page-14-3) AnnouncerService (class in upnp.SSDP), [9](#page-12-5) Answer (class in upnp.SSDP), [9](#page-12-5) answer() (upnp.SSDP.SSDP\_Protocol method), [10](#page-13-0)

# B

bye() (upnp.UPnP.Announcer method), [11](#page-14-3)

# C

connection\_made() (upnp.SSDP.AnnouncerService method), [9](#page-12-5)

# D

describeDevice() (upnp.HTTP.DescriptionAnswer method), [7](#page-10-3) describeIcon() (upnp.HTTP.DescriptionAnswer method), [7](#page-10-3) describeService() (upnp.HTTP.DescriptionAnswer method), [7](#page-10-3) DescriptionAnswer (class in upnp.HTTP), [7](#page-10-3) Device (class in upnp), [6](#page-9-1) Device (class in upnp.Objects), [9](#page-12-5) dispose() (upnp.HTTP.HTTP method), [7](#page-10-3) dispose() (upnp.SSDP.SSDP method), [10](#page-13-0) dispose() (upnp.UPnP.Announcer method), [11](#page-14-3)

# E

execute() (upnp.HTTP.DescriptionAnswer method), [7](#page-10-3) execute() (upnp.HTTP.HttpAnswer method), [8](#page-11-2) execute() (upnp.HTTP.ScpdAnswer method), [8](#page-11-2) execute() (upnp.HTTP.ServerErrorAnswer method), [8](#page-11-2)

# F

foreaver() (upnp.UPnP.Announcer method), [11](#page-14-3)

# G

getDevices() (upnp.SSDP.SSDP\_Protocol method), [11](#page-14-3)

# H

HTTP (class in upnp.HTTP), [7](#page-10-3) HttpAnswer (class in upnp.HTTP), [8](#page-11-2) HttpRequest (class in upnp.HTTP), [8](#page-11-2) HttpRouting() (upnp.HTTP.HttpServer method), [8](#page-11-2) HttpServer (class in upnp.HTTP), [8](#page-11-2)

### I

Icon (class in upnp.Objects), [9](#page-12-5) InConnection() (upnp.HTTP.HttpServer method), [8](#page-11-2) initLoop() (upnp.HTTP.HTTP method), [8](#page-11-2) initLoop() (upnp.SSDP.SSDP method), [10](#page-13-0) initLoop() (upnp.UPnP.Announcer method), [11](#page-14-3)

## N

Notify (class in upnp.SSDP), [10](#page-13-0) notify() (upnp.SSDP.SSDP method), [10](#page-13-0) notify() (upnp.SSDP.SSDP\_Protocol method), [11](#page-14-3) notify() (upnp.UPnP.Announcer method), [11](#page-14-3)

### P

pprint() (upnp.HTTP.HttpAnswer method), [8](#page-11-2) pprint() (upnp.HTTP.HttpRequest method), [8](#page-11-2) provides() (upnp.SSDP.SSDP\_Protocol method), [11](#page-14-3)

### R

```
request received() (upnp.SSDP.AnnouncerService
        method), 9
response_received() (upnp.SSDP.AnnouncerService
        method), 9
```
## S

ScpdAnswer (class in upnp.HTTP), [8](#page-11-2) send() (upnp.SSDP.Answer method), [9](#page-12-5) send() (upnp.SSDP.Notify method), [10](#page-13-0) sendto() (upnp.SSDP.Answer method), [10](#page-13-0) sendto() (upnp.SSDP.Notify method), [10](#page-13-0) ServerErrorAnswer (class in upnp.HTTP), [8](#page-11-2) Service (class in upnp), [7](#page-10-3) Service (class in upnp.Objects), [9](#page-12-5) SSDP (class in upnp.SSDP), [10](#page-13-0) SSDP\_Protocol (class in upnp.SSDP), [10](#page-13-0)

# $\cup$

upnp (module), [11](#page-14-3) upnp.HTTP (module), [7](#page-10-3) upnp.Objects (module), [9](#page-12-5) upnp.SSDP (module), [9](#page-12-5) upnp.UPnP (module), [11](#page-14-3)

# W

write() (upnp.HTTP.HttpAnswer method), [8](#page-11-2)